## Functions of several variables

## Previously: vector-valued functions

$$
L: \mathbb{R} \to \mathbb{R}^3
$$
  
g:  $\mathbb{R} \to \mathbb{R}^2$ 

Now : functions of several variables

 $\big($ 

 $9^{\degree}$ 

h : IR

$$
\colon \mathbb{R}^3 \to \mathbb{R}
$$

:  $R^2 \rightarrow IR$ 

$$
\cdot \quad IR^3 \quad \rightarrow \quad IR
$$

$$
\qquad \qquad -
$$

 $\hat{R} \rightarrow \hat{R}$ 

$$
\mathcal{L}^{\mathcal{L}}(\mathcal{L}^{\mathcal{L}}(\mathcal{L}^{\mathcal{L}}))
$$

$$
\overline{\phantom{a}}\phantom{a}
$$

$$
\overline{\phantom{a}}\phantom{a}
$$

$$
\begin{bmatrix} 1 & 1 \\ 1 & 1 \end{bmatrix}
$$

$$
h:IR\rightarrow IR^{n}
$$

$$
\frac{1}{\sqrt{2}}\int_{-\infty}^{\infty} \frac{dx}{(x^2+y^2)^2} dx
$$

$$
g: \mathbb{R} \ni \mathbb{R}^2
$$

Example : the Cobb - Douglas production function

Idea: production output is determined by

the amount of labor involved and the amount of

capital invested

 $Model: PCL, K = bL^{\alpha}K^{1-\alpha}$ 

after fitting the historical data:  $P(L,K)$ = 1.01  $L^{75}K$ |<br>25 Example: the Cobb-Douglas production Function

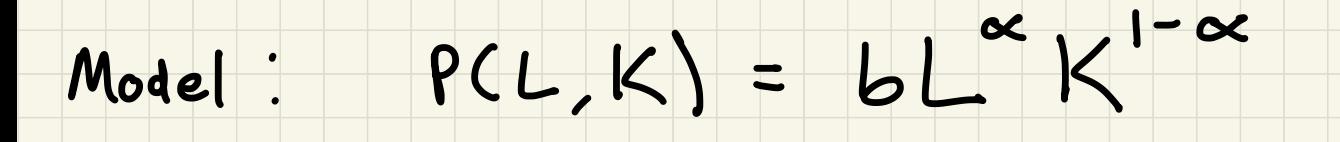

after fitting the historical data: P(L,K)=1.01 L<sup>75.25</sup>

 $D = \{ (L, K) : L \ge 0, K \ge 0 \}$ Domain ?

## Example:

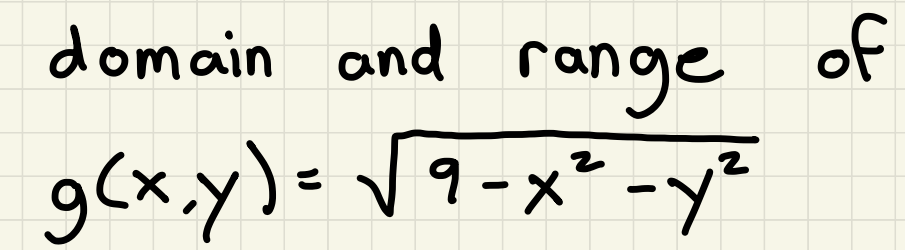

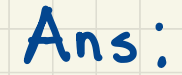

## Example: domain and range of

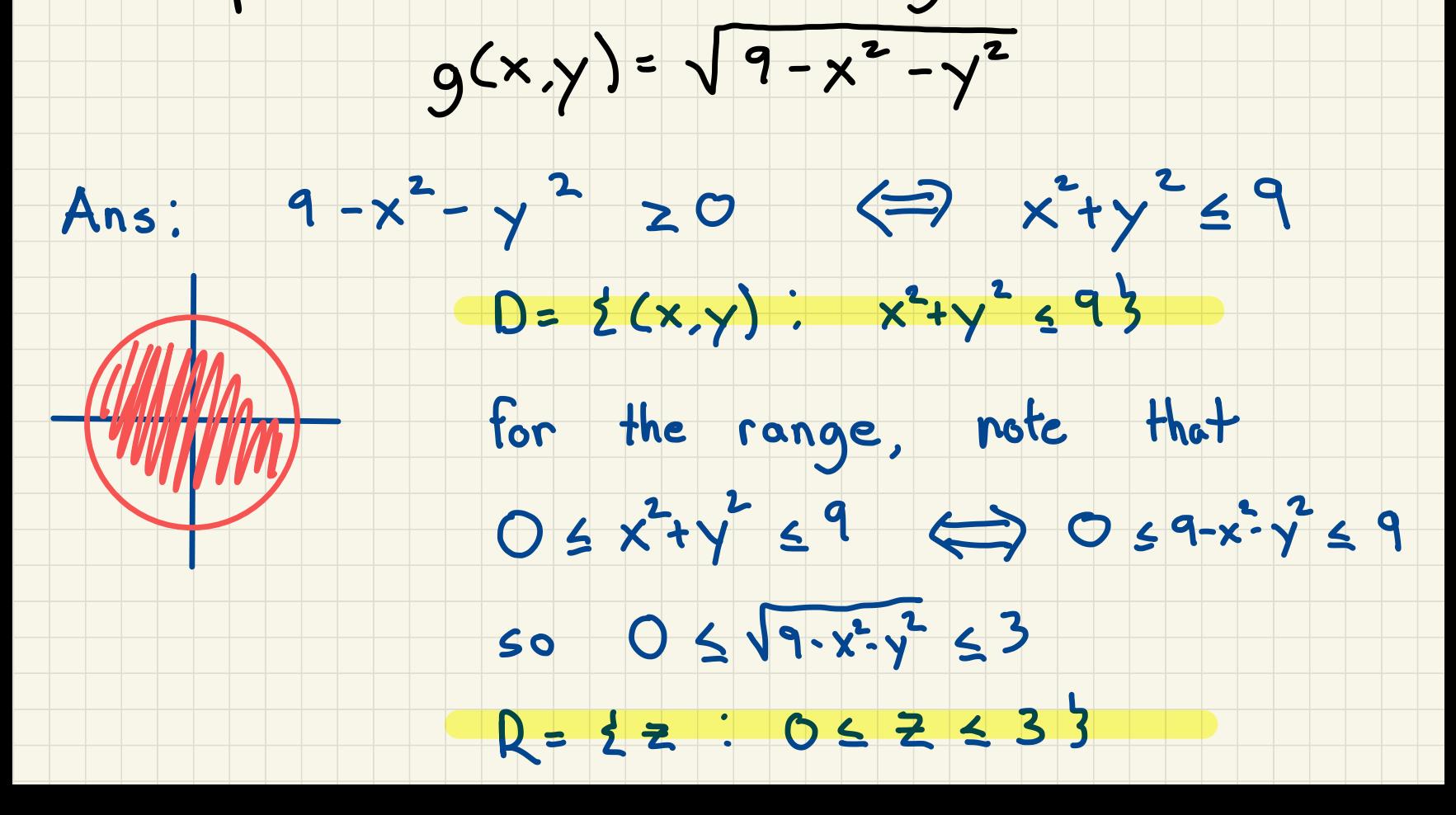

### Is there <sup>a</sup> simple way to understand some

## crucial aspects of the function ?

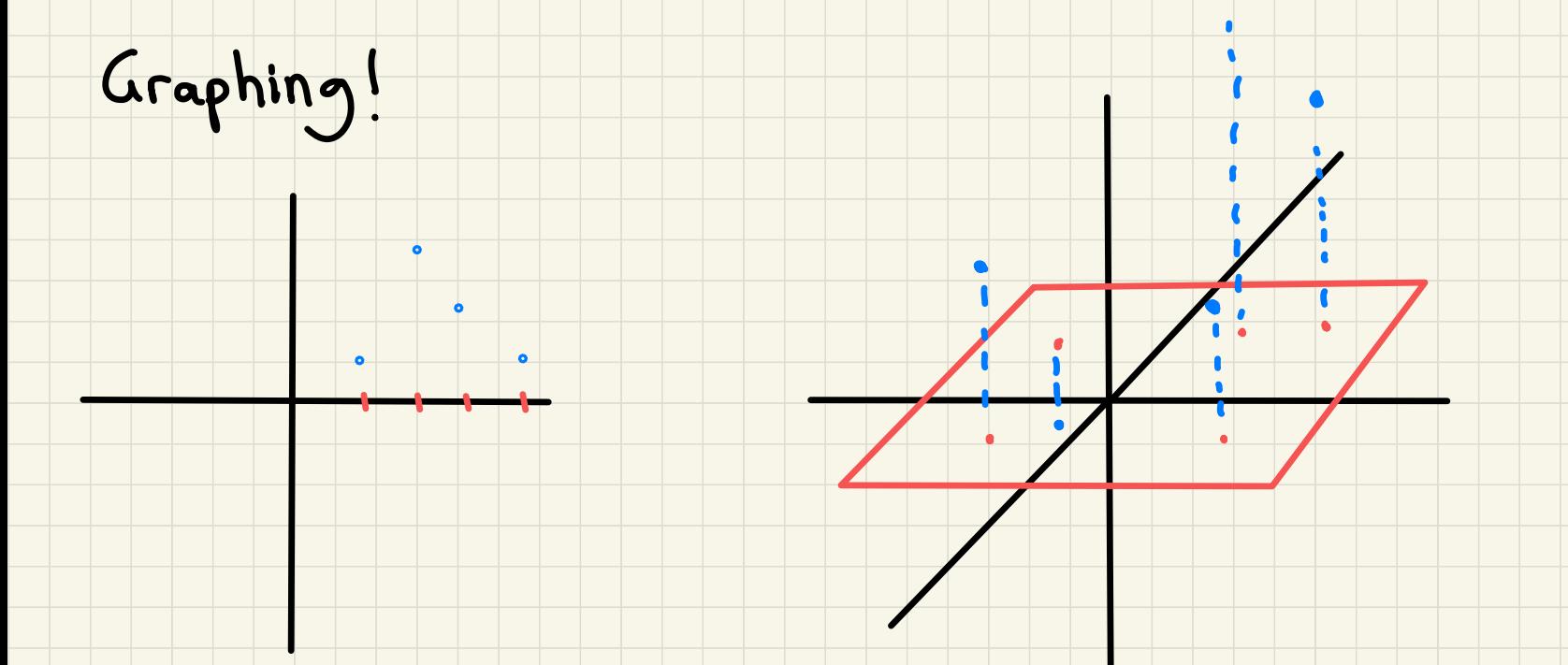

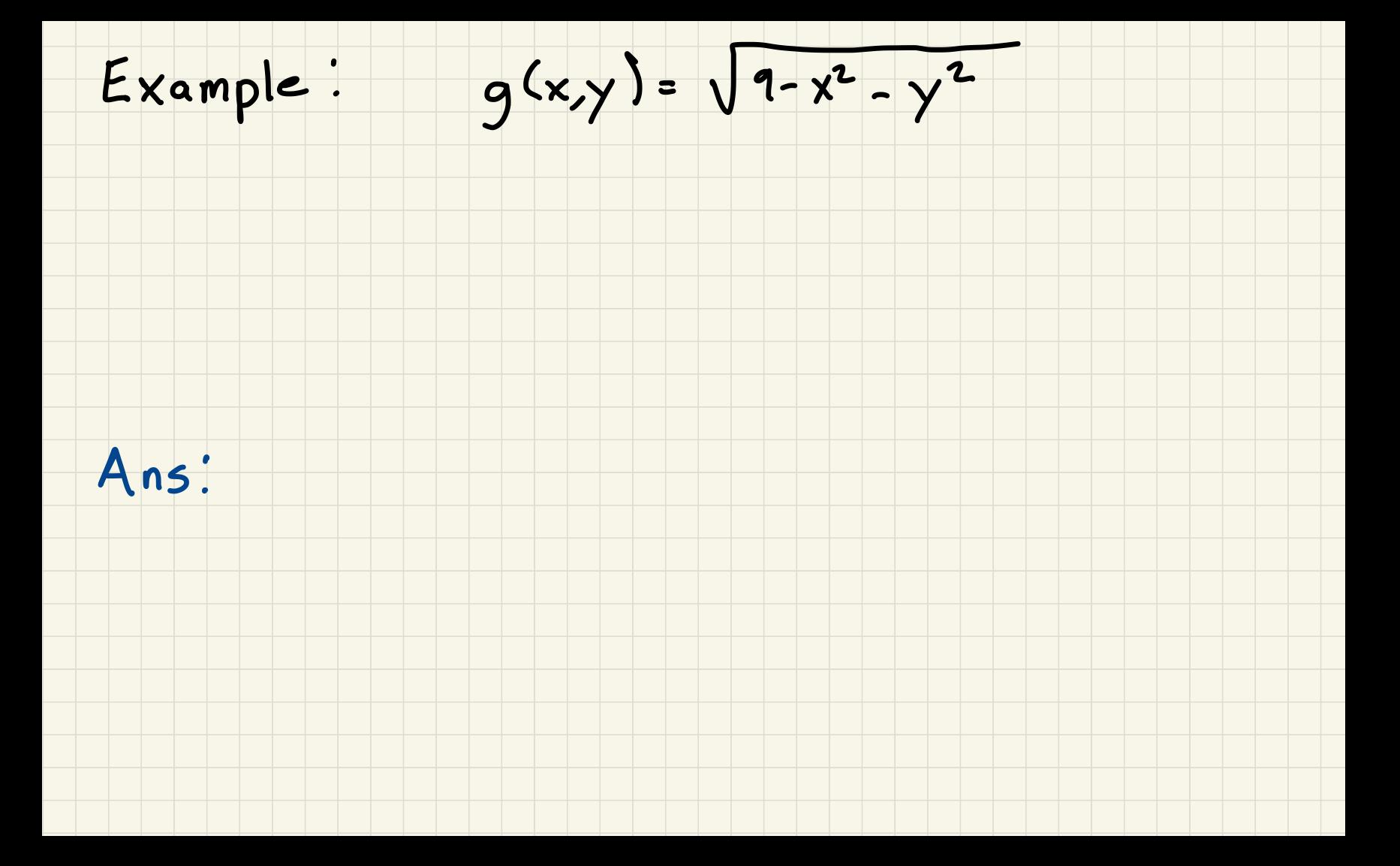

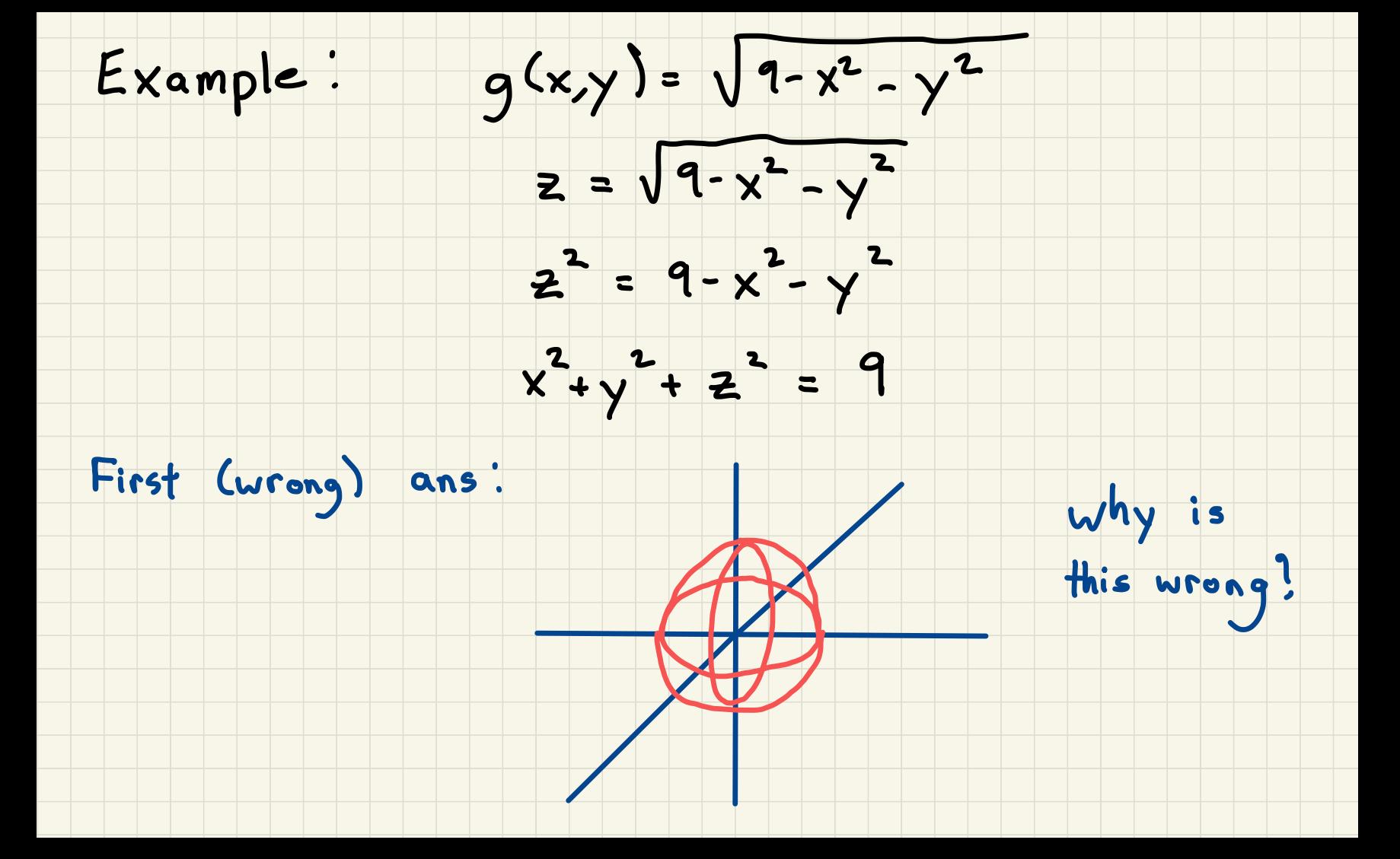

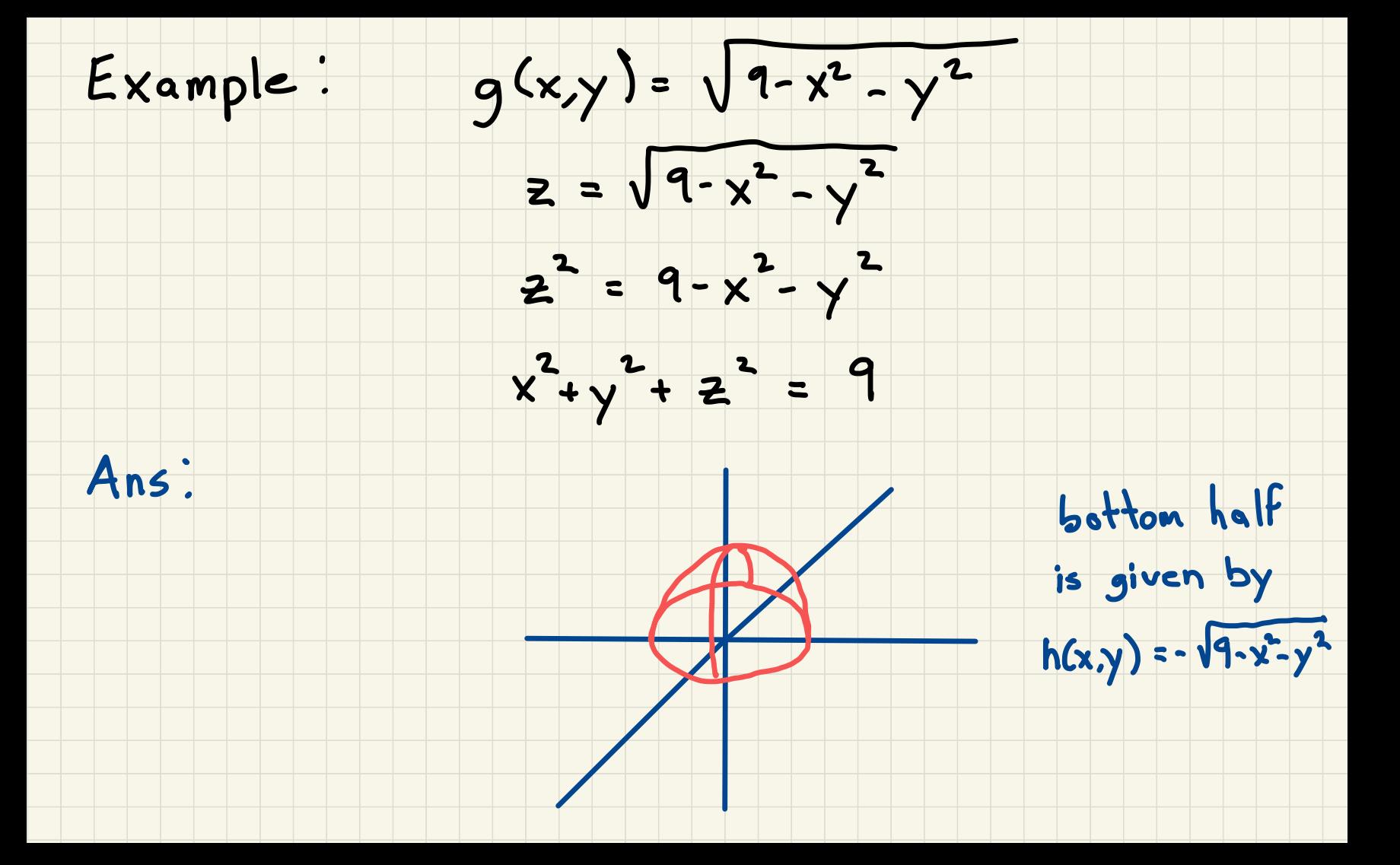

How to draw the graph? Use level curves

The level curve of a function  $(x,y)$  is the<br>curve  $(x,y)$  in for a fixed constant

Idea: take a slice of a graph

then piece them together

Example:  $f(x,y) = \sqrt{9-x^2-y^2}$ 

 $0 = \sqrt{9-x^2-y^2}$   $\left(\frac{-1}{7}\right)$   $x^2+y^2 = 9$  $\sqrt{5} = \sqrt{9-x^2-y^2}$   $\left(\frac{-}{7}\right)$   $x+y^2=4$ 

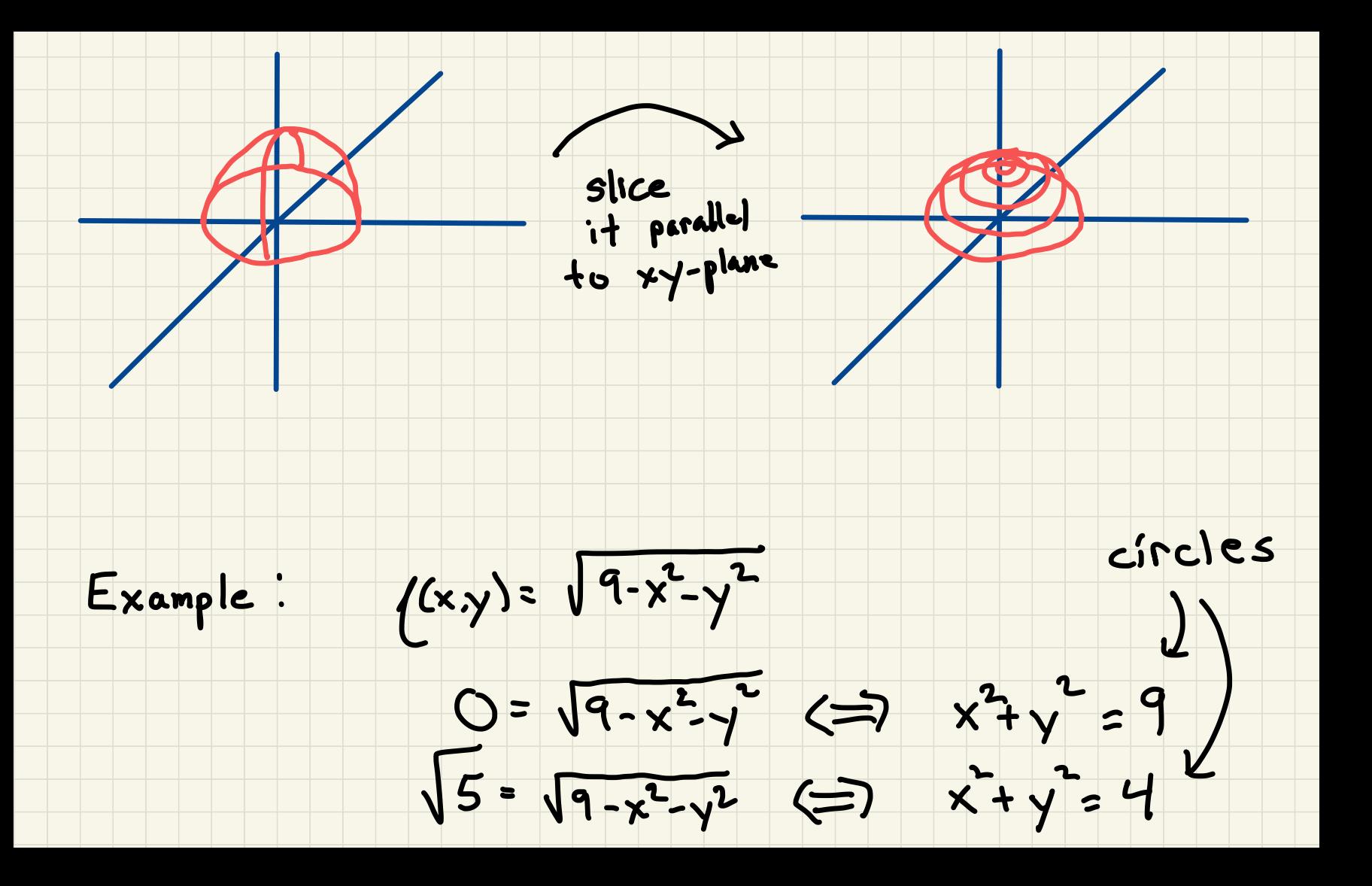

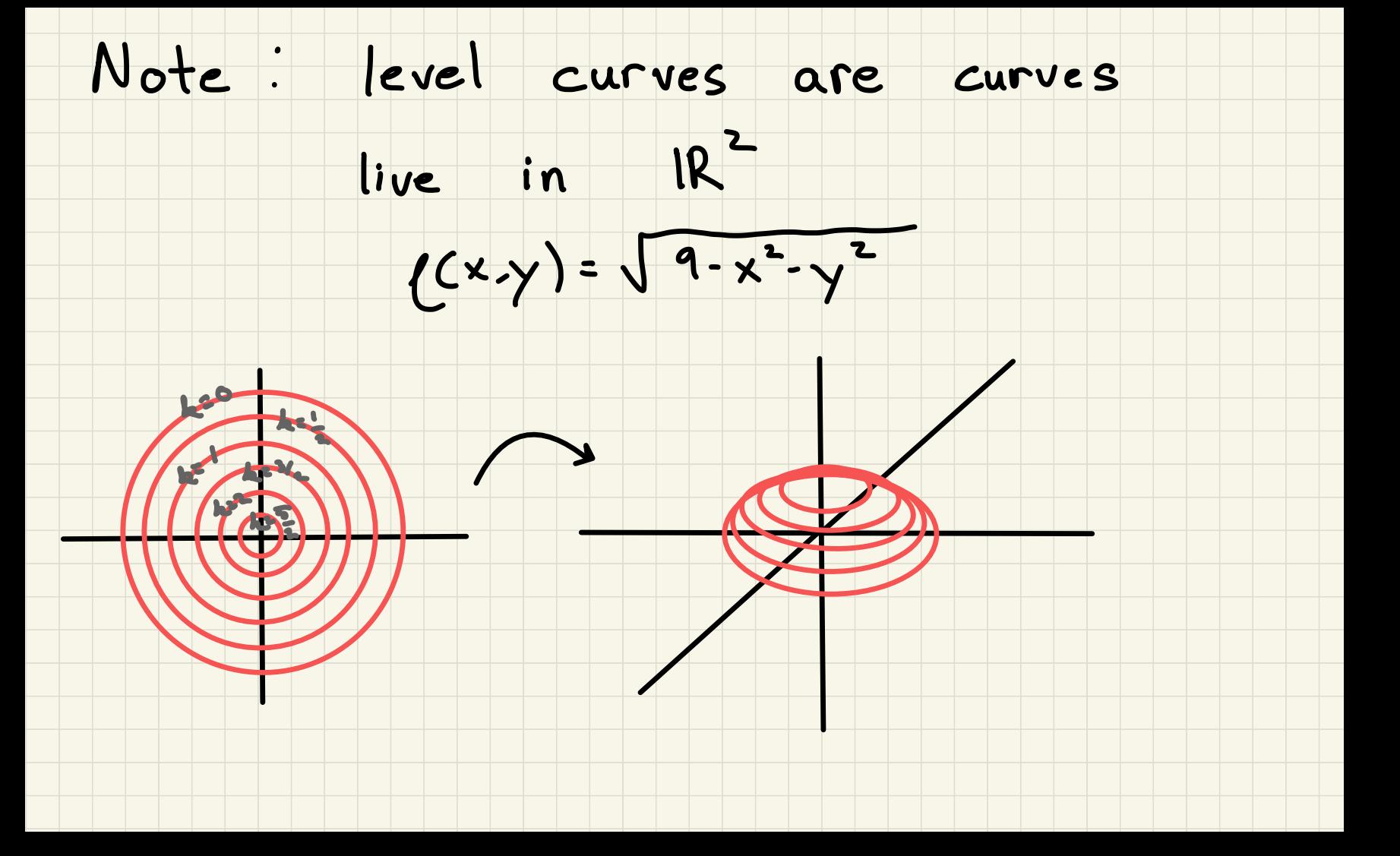

## Example : topographic maps

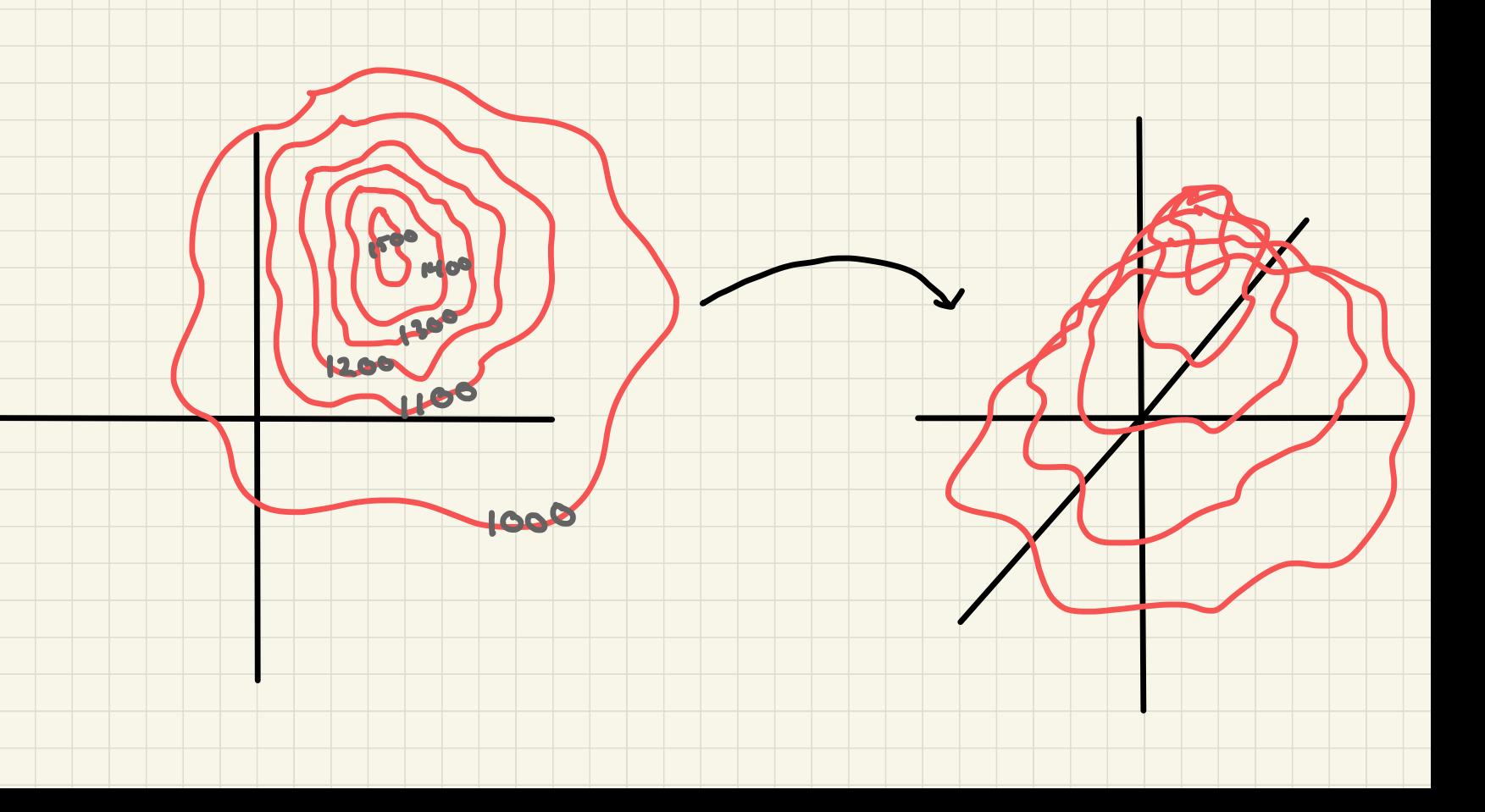

## Example: sketch the level curves

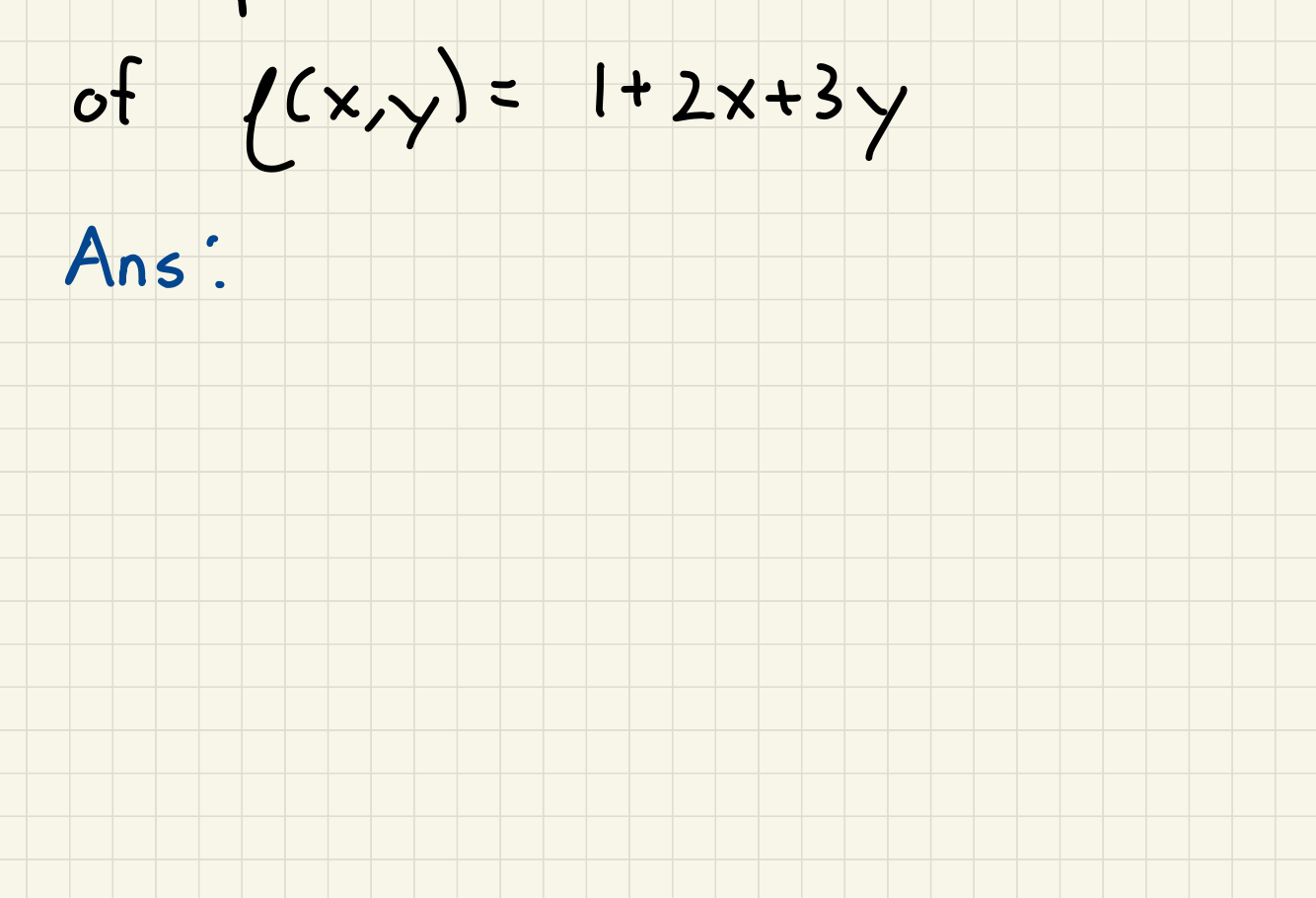

Example: sketch some level curves

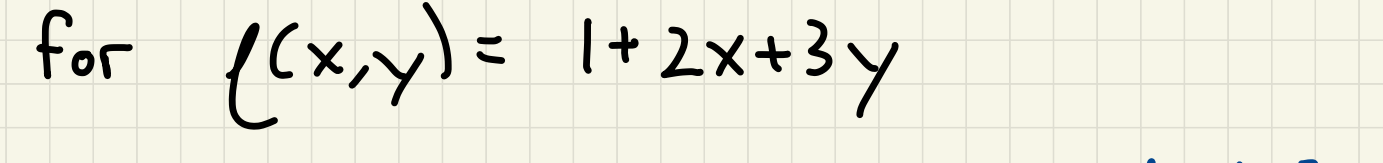

Ans:  $k = 1+2x+3y \iff y = \frac{k-1-2x}{3}$ 

# Example : sketch some level curves for

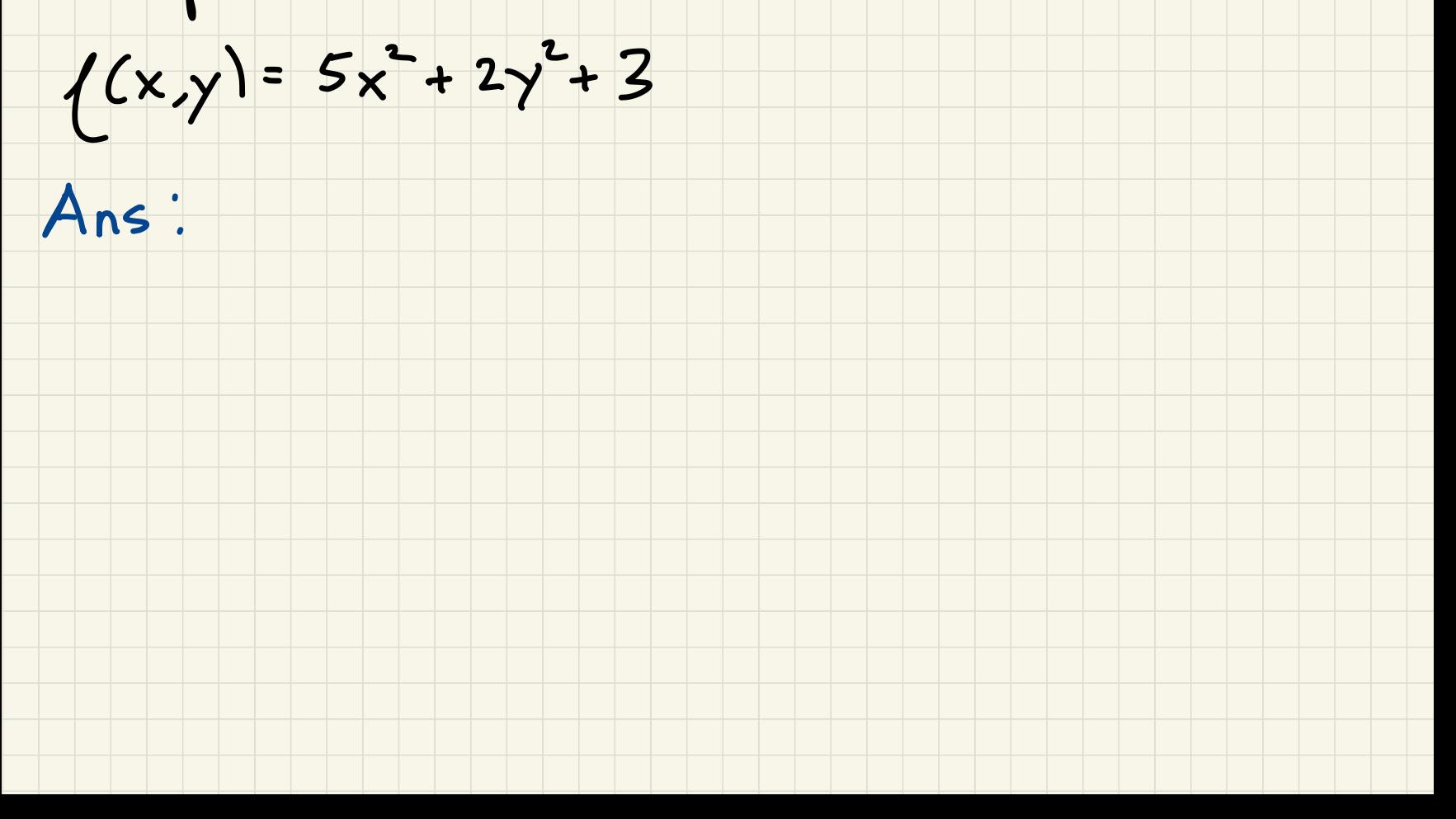

Example: sketch some level curves for

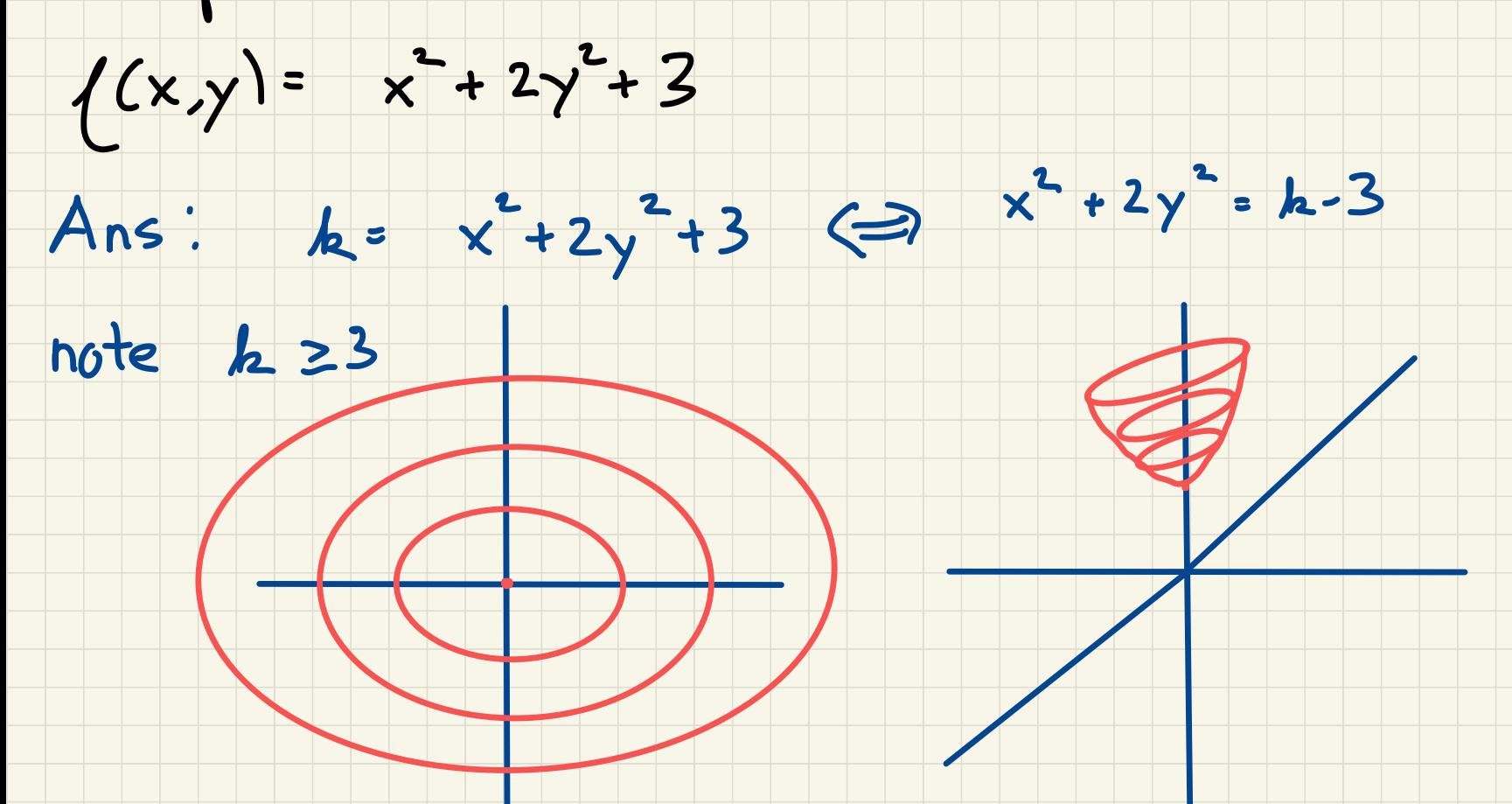

### Functions of three or more variables

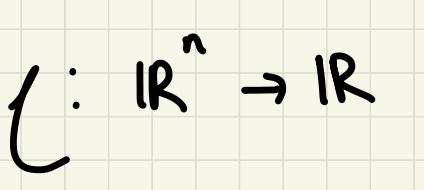

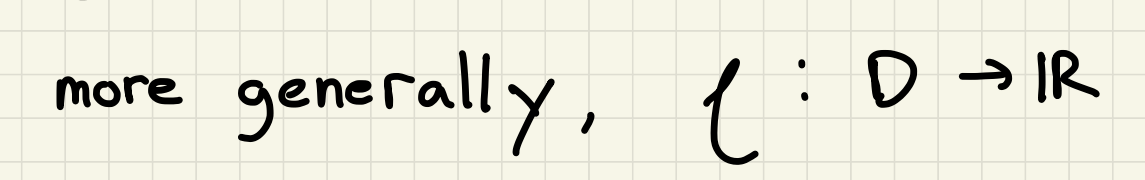

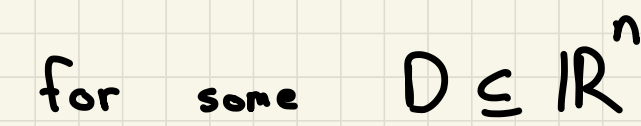

Example:  $((x,y,z)=\sqrt{x-y} + log(z))$ 

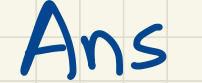

## Functions of three or more variables

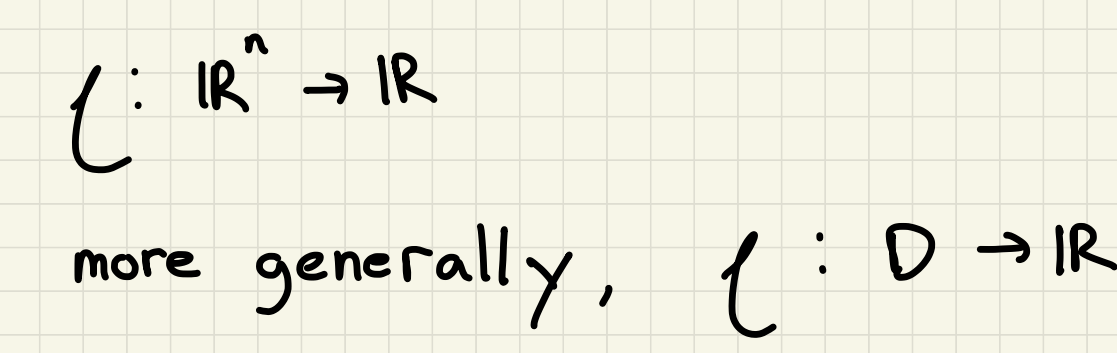

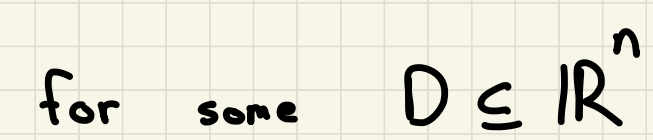

Example:  $((x,y,z)=\sqrt{x\cdot y} + log(z))$ 

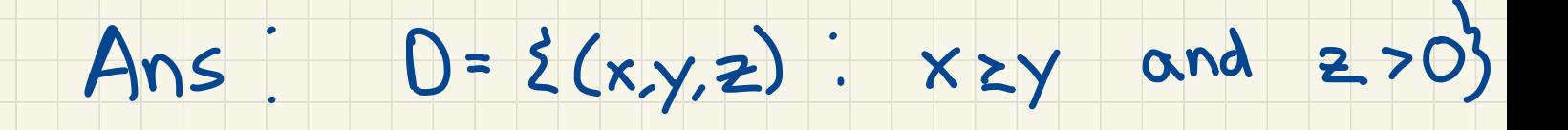

### Problem: graph of ( :  $IR^5 \rightarrow IR$

would be four - dimensional

#### " solution " : still can use the level curve idea

' )

(now level surfaces in IR

## Example: Find the level surfaces of

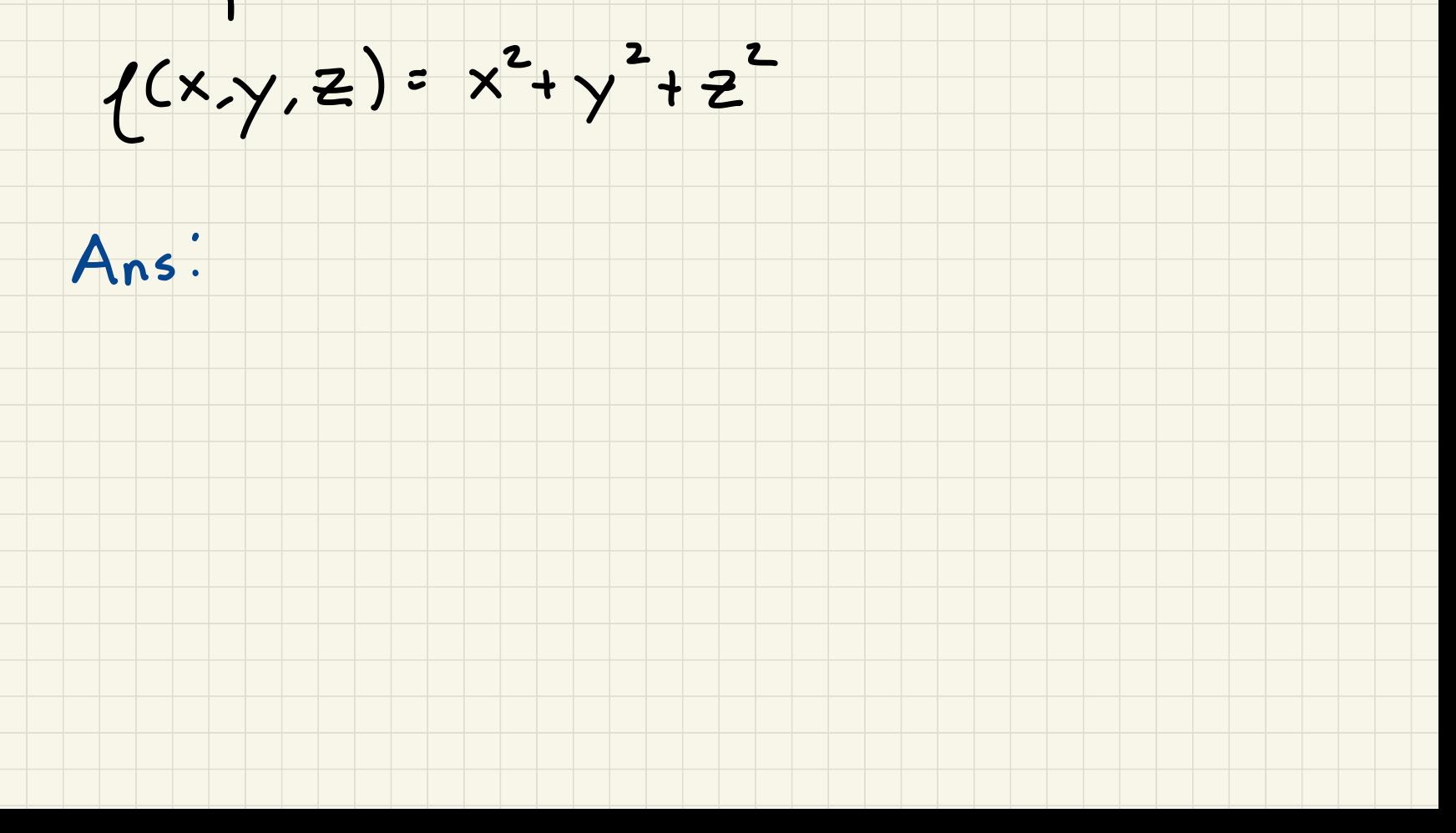

Example: Find the level surfaces of

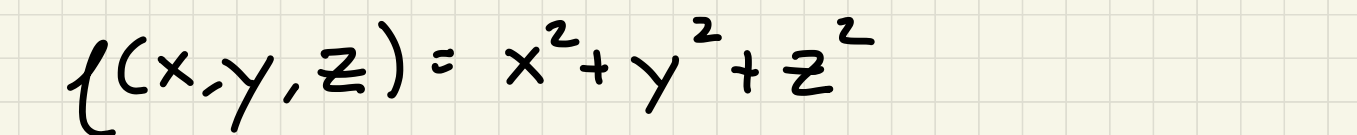

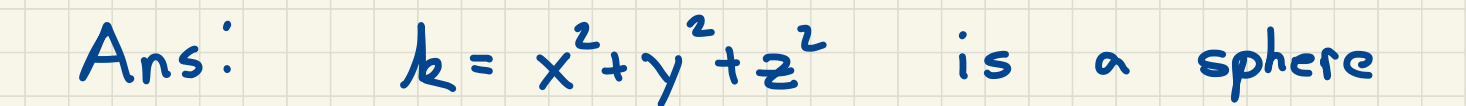

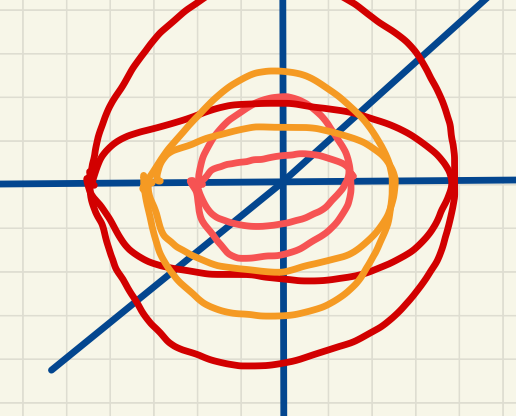

Example: a company uses n different

components in making a product and c;

is the cost per unit of the ith component

and x; is the amount of the ith component

that is used

then the total cost is

 $CCx_1, x_2, ..., x_n$ <sup>=</sup>  $c_1x_1 + c_2x_2 + \cdots + c_nx_n$  $= \vec{c} \cdot \vec{x}_n$ 

### A function  $f: D \ni R$  with  $D \in R^n$ can be

thought of as

 $\bullet$  a function of n real variables  $x_1,...,x_n$ 

· a single point  $(x_1)$  $\ldots, x, \} \in R$ 

a single n-dimensional vector  $\langle x_1,...,x_n \rangle$ 

we will use each of these later as appropriate